## **Batch Job**

```
apiVersion: batch/v1
kind: Job
metadata:
   name: normal-end
spec:
   template:
     spec:
       containers:
       - name: busybox
         image: busybox:latest
         command: ["sh", "-c", "sleep 5; exit 0"]
       restartPolicy: Never
   completions: 6
# parallelism: 2
```
## **배치잡 API**

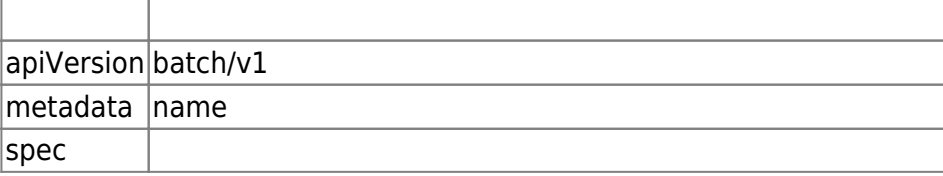

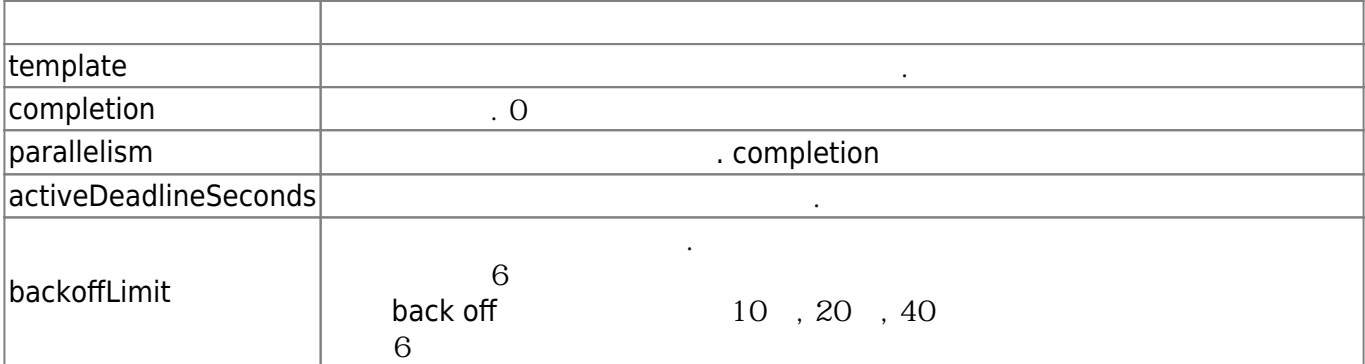

## **Docs**

[batch cronjob](https://moro.kr/open/batch-cronjob)

## **Plugin Backlinks:**

From: <https://moro.kr/>- **Various Ways**

Permanent link: **<https://moro.kr/open/batch-job>**

Last update: **2021/10/04 10:44**

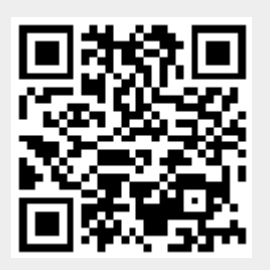